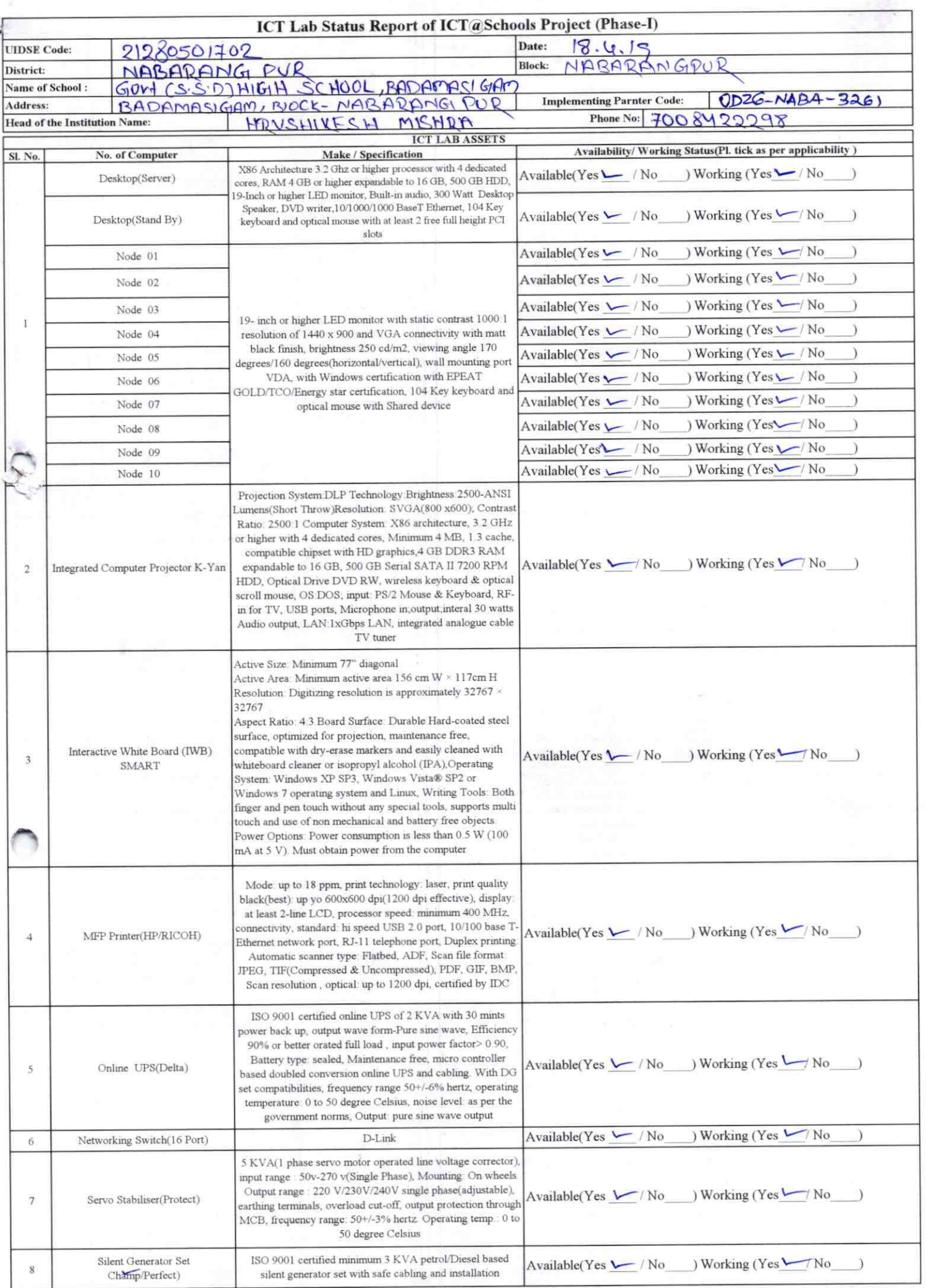

÷

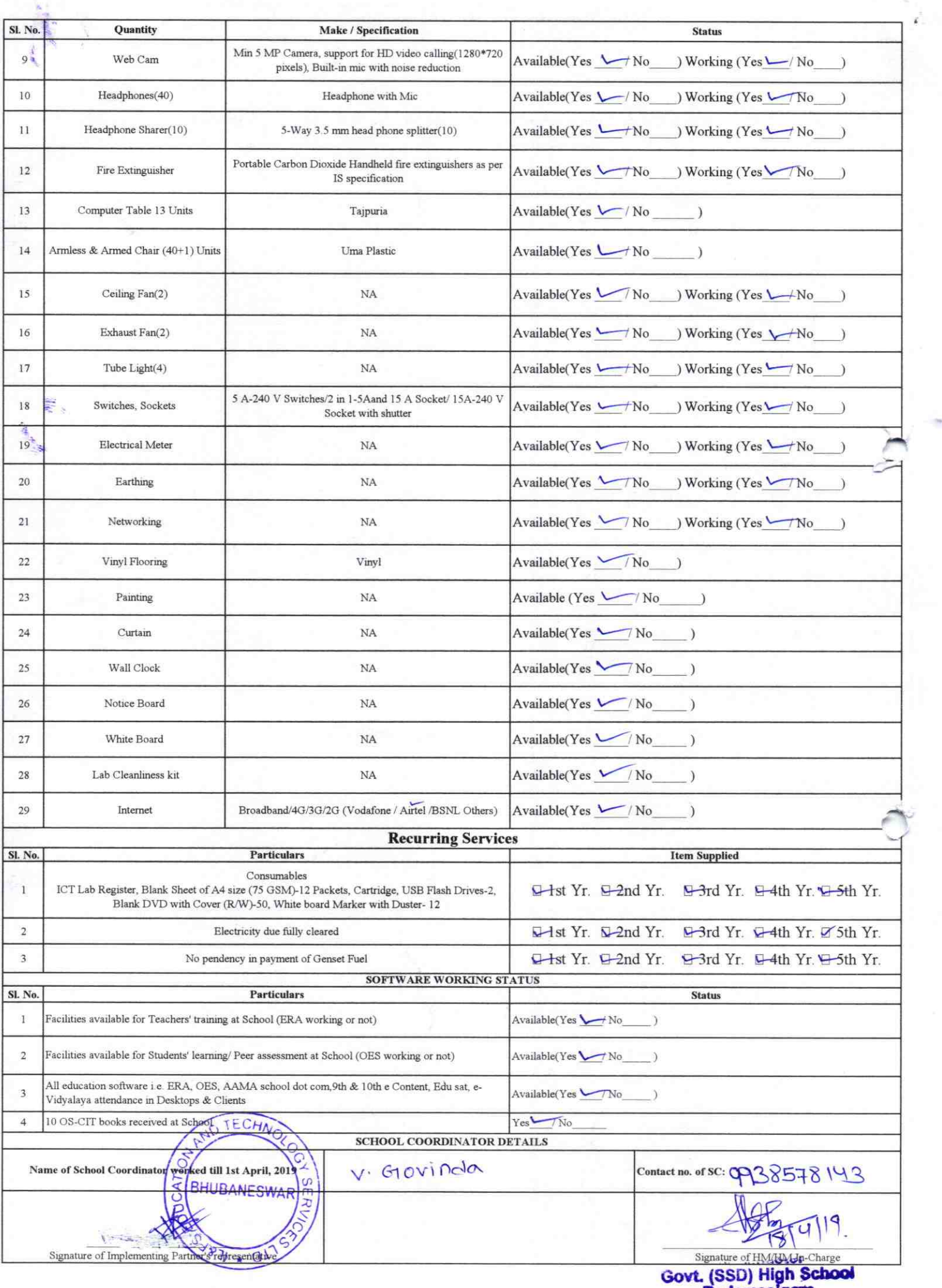

**Badamasigam** 

Ø.

## Annexure

Details of Teachers (at least 2, if more add another sheet) who are given handholding support:

Name: DHARANIDHAR BADHEI Name: Hrushikesh Mishn ID no: ID no: Teaching Subject(s): ENGLISH Teaching Subject(s): Science OS-CIT Certified: Yes / No **OS-CIT Certified: Yes / No** Date of Birth (DD/MM/YYYY): 06/05/79 Date of Birth (DD/MM/YYYY): 01.08.67 Father's Name: UTSABA BADHET Father's Name: Beelaran Mish2 E-Mail ID: badheicharasidhas @gmil E-Mail ID: hkmisr2/967@grad.G Contact no: 7008615562, 9556064151 Contact no: 7750815838 Teaches through e Content: Yes/No Teaches through e Content: Yes/No

This is to undertake that, adequate training This is to undertake that, adequate training and support has been provided to me to and support has been provided to me to manage ICT lab related activities. manage ICT lab related activities Sharanizthar Badhei **Signature of Teacher Signature of Teacher** 

I hereby confirm that, necessary handholding support have been given to the teachers mentioned above of our school to manage ICT lab related activities.

 $3261$ 

Stamp & Signature

**Photograph of functional ICT Lab:** 

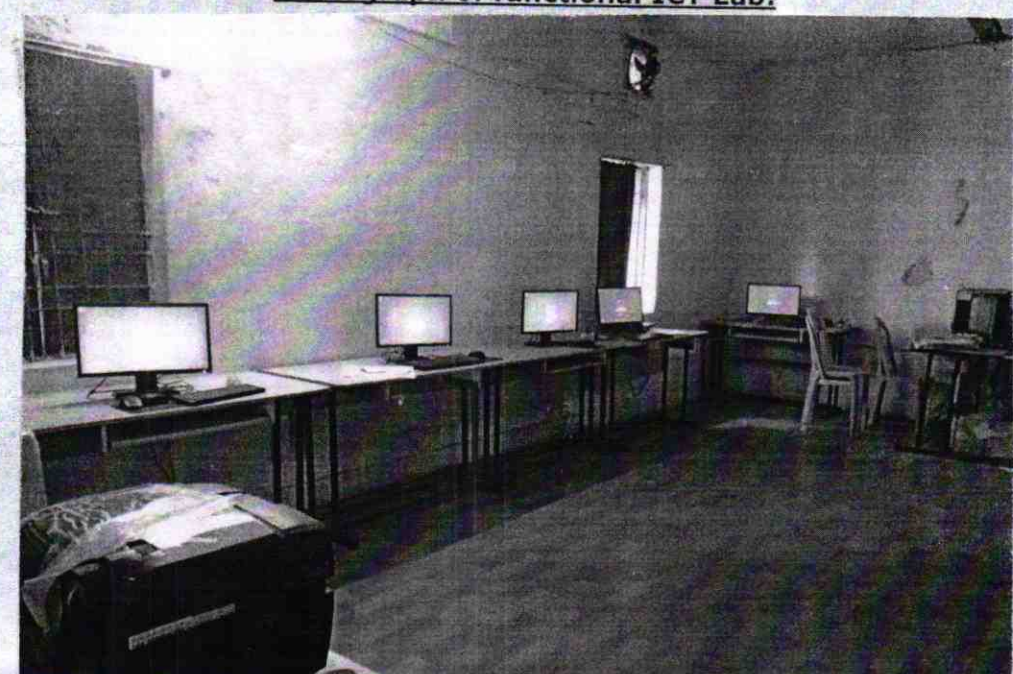